# **fusionbox-fabric-helpers Documentation**

*Release 0.0.1*

**Fusionbox Programmers**

**Jun 12, 2018**

## **Contents**

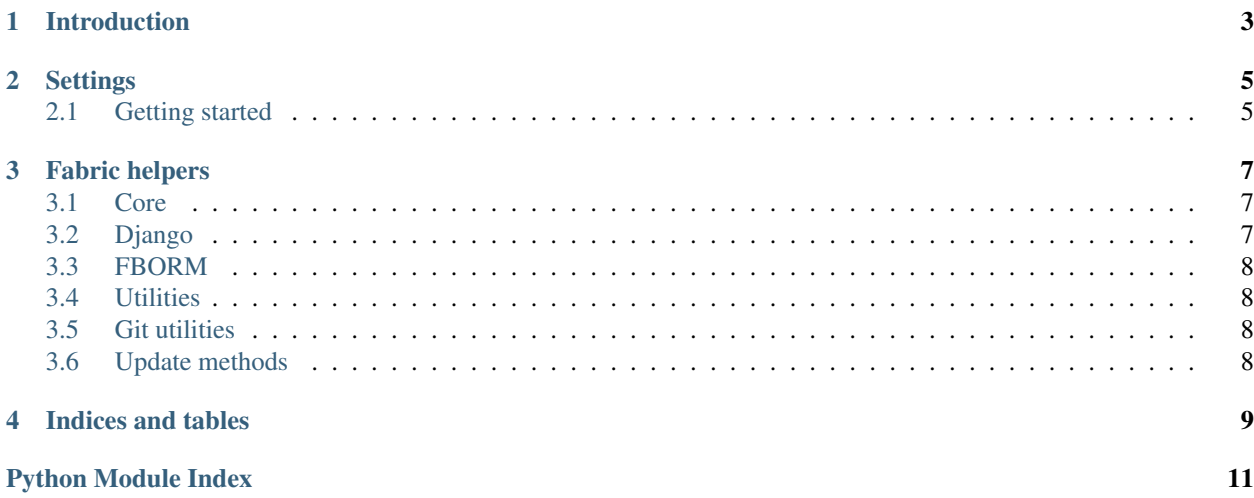

Contents:

### Introduction

<span id="page-6-0"></span>Fabric helpers used by the development team at [Fusionbox](http://www.fusionbox.com) for server deployment.

Here is a minimal fabfile.py:

```
from fabric.api import env, roles
from fusionbox.fabric import fb_env
from fusionbox.fabric.django import stage, deploy
env.roledefs['live'] = ['cowboyneal@foobar.com']
fb_env.project_name = 'foobar'
stage = roles('dev')(stage)
deploy = roles('live')(deploy)
```
In the case that either the live or dev host has a unique config that is different from the default (such as with webfaction), a fabfile something like this may be used:

```
from fabric.api import env, roles
from fusionbox.fabric import fb_env
from fusionbox.fabric.django import stage, deploy
env.roledefs['live'] = ['cowboyneal@foobar.com']
fb_env.project_name = 'foobar'
fb_env.live_web_home = '/home/cowboyneal/webapps'
fb_env.live_workon_home = '/home/cowboyneal/virtualenvs'
stage = roles('dev')(stage)
deploy = roles('live')(deploy)
```
### **Settings**

#### <span id="page-8-1"></span><span id="page-8-0"></span>**2.1 Getting started**

The *fusionbox-fabric-helpers* package exposes a configuration object called *fb\_env*. The *fb\_env* object allows one to customize the behavior of the fabric helpers. For example, the following fabfile uses the *fb\_env* object to set different configurations for the live and dev servers:

```
from fabric.api import env, roles
from fusionbox.fabric import fb_env
from fusionbox.fabric.django import stage, deploy
env.roledefs['live'] = ['foo@bar.com']
fb_env.project_name = 'bar'
fb_env.dev_web_home = '/var/www'
fb_env.dev_workon_home = '/var/python-environments'
fb_env.live_web_home = '/home/foo/webapps'
fb_env.live_workon_home = '/home/foo/virtualenvs'
stage = roles('dev')(stage)
deploy = roles('live')(deploy)
```
This fabfile shows that, on the dev server, the project root directory is located in */var/www* and python virtual environments are located in */var/python-environments*. On the live server, those resources are located in */home/foo/webapps* and */home/foo/virtualenvs* respectively.

Other things are also happening behind the scenes. The *project\_name* setting is used to build the absolute path to the project directory on the dev and live servers as follows:

```
path on dev: /var/www/bar.com
path on live: /home/foo/webapps/bar.com
```
The *project\_name* is also automatically (not automagically!!) used to build the paths to the python virtual environment:

path on dev: /var/python-environments/bar path on live: /home/foo/virtualenvs/bar

Any setting which is generated automatically can be manually overridden. If you wanted to manually set the absolute paths to the project, you could do this:

```
fb_env.dev_project_loc = '/var/www/weirdbar.com'
fb_env.live_project_loc = '/home/foo/webapps/unweirdbar.com'
```
### Fabric helpers

#### <span id="page-10-3"></span><span id="page-10-1"></span><span id="page-10-0"></span>**3.1 Core**

### <span id="page-10-2"></span>**3.2 Django**

```
fusionbox.fabric.django.obfuscate()
     Compile all source files to byte code, then remove them.
```

```
fusionbox.fabric.django.obfuscate_decorator(role)
     Given a fabric action, this will run obfuscate() after it with config settings for the specified role.
```

```
fusionbox.fabric.django.run_subprocesses(*args, **kwds)
     Returns a list of tuples of command, Popen object. During __close__, the list of processes is polled for unfin-
     ished processes and attempts to close them.
```

```
fusionbox.fabric.django.runserver()
```
Runs the local django server, starting up celery workers and/or the solr server if needed.

The following fb\_env variables must be present in your fabfile for their related processes to be started. Each should be a 2-tuple of directory and command to run.

- runserver cmd: ('.', './manage.py runserver')
- celery\_cmd: ('.', './manage.py celery worker -c 2 --autoreload')
- solr\_cmd: ('solr', 'java -jar start.jar')

```
fusionbox.fabric.django.shell()
```
Fires up a shell on the live server.

fusionbox.fabric.django.**sync\_db**(*role*)

Downloads the latest remote (live or dev) database backup and loads it on your local machine.

```
fusionbox.fabric.django.sync_media(role)
```
Synchronizes the latest remote (live or dev) media directory with your local media directory.

### <span id="page-11-4"></span><span id="page-11-0"></span>**3.3 FBORM**

```
fusionbox.fabric.fborm.deploy()
```
Same as stage, but always uses the live branch and live config settings.

```
fusionbox.fabric.fborm.stage(branch=None, role='dev')
     Updates the remote site files to your local branch head and migrates.
```
## <span id="page-11-1"></span>**3.4 Utilities**

fusionbox.fabric.utils.**files\_changed**(*version*, *files*) Checks if anything in files has changed between version and local HEAD.

fusionbox.fabric.utils.**supervisor\_command**(*action*, *name*) Performs a command on a supervisor process.

fusionbox.fabric.utils.**virtualenv**(*\*args*, *\*\*kwds*) Context manager to run all commands under the python virtual env at dir.

### <span id="page-11-2"></span>**3.5 Git utilities**

```
fusionbox.fabric.git.get_git_branch()
     Returns the name of the active local git branch.
```
fusionbox.fabric.git.**has\_git\_branch**(*branch*) Checks if branch is available in the remote git repository.

```
fusionbox.fabric.git.is_local_repo_clean()
     Checks if there are uncommitted changes in the local git repository.
```
fusionbox.fabric.git.**is\_repo\_clean**() Checks if there are uncommitted changes in the remote git repository.

### <span id="page-11-3"></span>**3.6 Update methods**

fusionbox.fabric.update.**get\_update\_function**() Returns the update function which will be used to update the remote site files based on the  $fb$ <sub>env</sub>. transport\_method config setting.

fusionbox.fabric.update.**update\_with\_git**(*branch*) Updates the remote git repository to branch using git pull.

Returns the commit hash of the remote HEAD before it was updated.

fusionbox.fabric.update.**update\_with\_rsync**(*branch*) Updates remote site files to local state of branch using rsync.

Returns the commit hash of remote version before update.

Indices and tables

- <span id="page-12-0"></span>• genindex
- modindex
- search

## Python Module Index

### <span id="page-14-0"></span>f

fusionbox.fabric, [7](#page-10-1) fusionbox.fabric.django, [7](#page-10-2) fusionbox.fabric.fborm, [8](#page-11-0) fusionbox.fabric.git, [8](#page-11-2) fusionbox.fabric.update, [8](#page-11-3) fusionbox.fabric.utils, [8](#page-11-1)

### Index

### D

deploy() (in module fusionbox.fabric.fborm), [8](#page-11-4)

### F

files\_changed() (in module fusionbox.fabric.utils), [8](#page-11-4) fusionbox.fabric (module), [7](#page-10-3) fusionbox.fabric.django (module), [7](#page-10-3) fusionbox.fabric.fborm (module), [8](#page-11-4) fusionbox.fabric.git (module), [8](#page-11-4) fusionbox.fabric.update (module), [8](#page-11-4) fusionbox.fabric.utils (module), [8](#page-11-4)

### G

get\_git\_branch() (in module fusionbox.fabric.git), [8](#page-11-4) get\_update\_function() (in module fusionbox.fabric.update), [8](#page-11-4)

### H

has\_git\_branch() (in module fusionbox.fabric.git), [8](#page-11-4)

### I

is local repo clean() (in module fusionbox.fabric.git),  $8$ is\_repo\_clean() (in module fusionbox.fabric.git), [8](#page-11-4)

### O

obfuscate() (in module fusionbox.fabric.django), [7](#page-10-3) obfuscate decorator() (in module fusionbox.fabric.django), [7](#page-10-3)

### R

run\_subprocesses() (in module fusionbox.fabric.django), [7](#page-10-3) runserver() (in module fusionbox.fabric.django), [7](#page-10-3)

### S

shell() (in module fusionbox.fabric.django), [7](#page-10-3) stage() (in module fusionbox.fabric.fborm), [8](#page-11-4) supervisor\_command() (in module fusionbox.fabric.utils), [8](#page-11-4)

sync\_db() (in module fusionbox.fabric.django), [7](#page-10-3) sync\_media() (in module fusionbox.fabric.django), [7](#page-10-3)

### $\mathbf{U}$

update\_with\_git() (in module fusionbox.fabric.update), [8](#page-11-4) update\_with\_rsync() (in module fusionbox.fabric.update), [8](#page-11-4)

#### V

virtualenv() (in module fusionbox.fabric.utils), [8](#page-11-4)